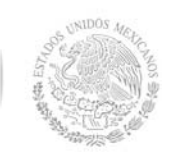

**Secretaría Académica, de Investigación e Innovación**  Dirección de Docencia e Innovación Educativa

#### **1. Datos Generales de la asignatura**

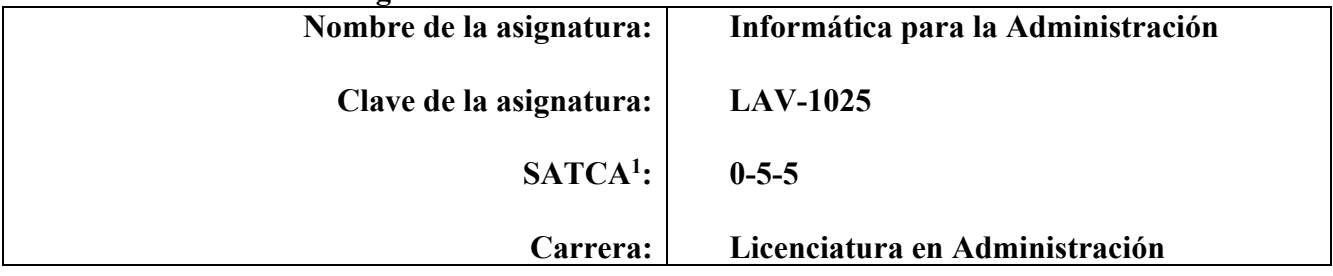

#### **2. Presentación**

#### **Caracterización de la asignatura**

El programa de esta asignatura está diseñado para contribuir en la formación integral de los estudiantes. El actual entorno global necesita profesionistas competitivos, capaces de crear, dirigir e innovar organizaciones, basados en sus conocimientos, habilidades y competencias.

La informática es una herramienta que habilita al Licenciado en Administración para analizar y explicar la realidad, transformarla y descubrir áreas de oportunidad en los ámbitos sociales en donde desarrollará su vida profesional y proponer soluciones interdisciplinarias, holísticas y colaborativas, con fundamento en las ciencias básicas, la ética y la sustentabilidad.

Esta asignatura se ubica en primer semestre en la retícula, cuya finalidad es integrar competencias de las Tecnologías de la información y Comunicación en el proceso de formación profesional durante la carrera, además de tener implicaciones no sólo para aprender conceptos científicos y tecnológicos, sino también, para configurar actitudes y valores de compromiso humano y social inherentes a su práctica profesional.

#### **Intención didáctica**

La asignatura está conformada por cinco temas, distribuidos de la siguiente manera:

En el primer tema se reconocen e identifican los tipos de hardware y software especializado que se utilizan en la vida profesional, así como, algunos sistemas operativos para que maneje diversos ambientes informáticos

En el segundo tema se ubican los conocimientos referentes al uso de la web y tipos de navegadores y buscadores en internet, así como herramientas para interactuar de manera virtual. También se manejaran nuevas tendencias de comercio y educación de manera electrónica, aspectos fundamentales acorde a las demandas actuales de competitividad.

El tema tres se integra las competencias para manejar las paqueterías básicas de oficina con la finalidad de crear y editar archivos profesionales y empresariales de calidad, como son: textos, hojas de cálculo y presentaciones.

En el cuarto tema se desarrolla la correcta operación de una base de datos, proporcionando las herramientas suficientes para administrar las áreas funcionales en una organización.

En el último tema se integran programas para el uso eficiente de herramientas multimedia, que le permitan hacer diseños gráficos y video para su mayor competencia profesional y empresarial.

 1 Sistema de Asignación y Transferencia de Créditos Académicos

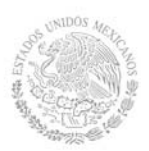

#### **3. Participantes en el diseño y seguimiento curricular del programa**

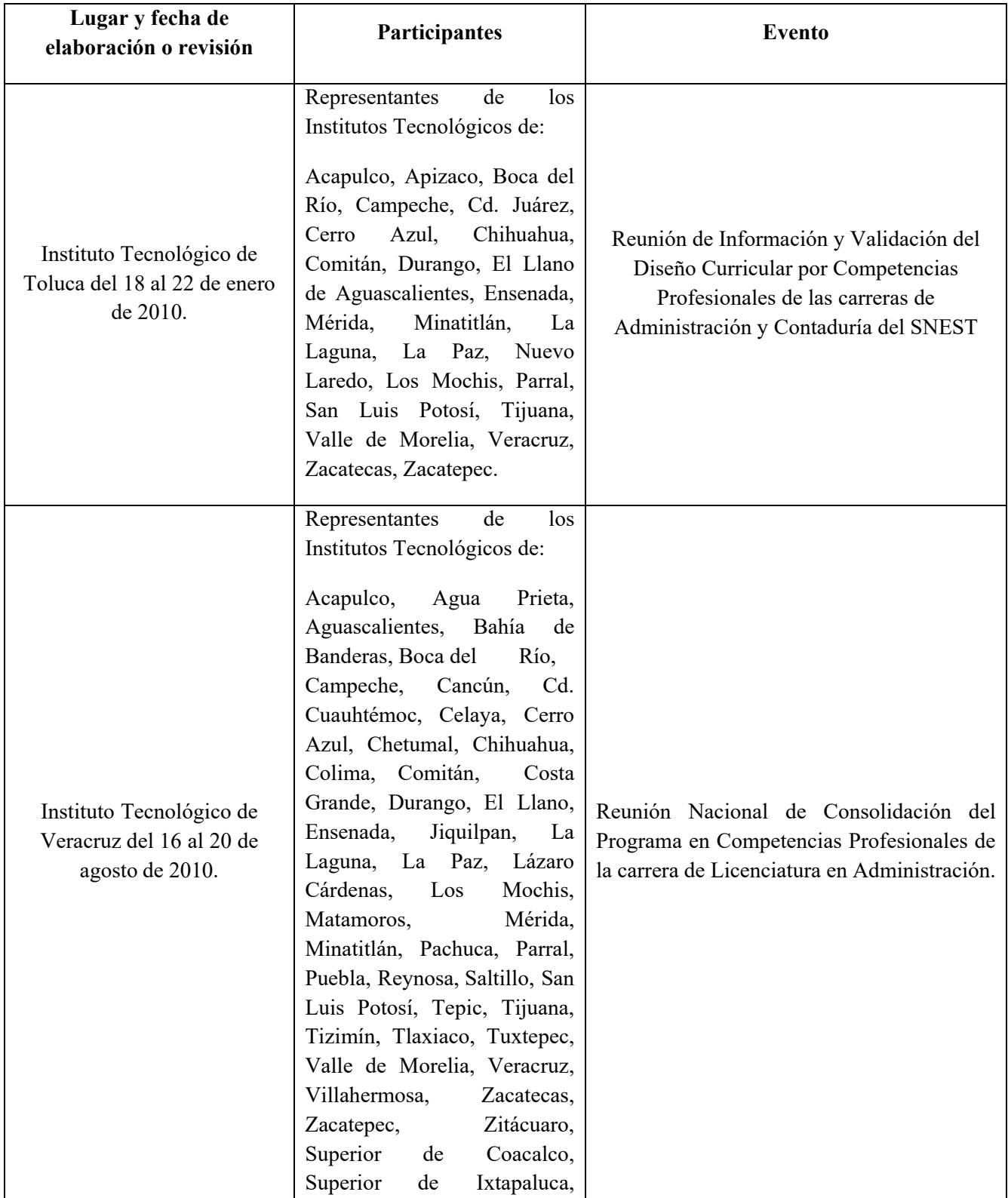

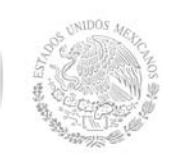

# **Secretaría Académica, de Investigación e Innovación**

Dirección de Docencia e Innovación Educativa

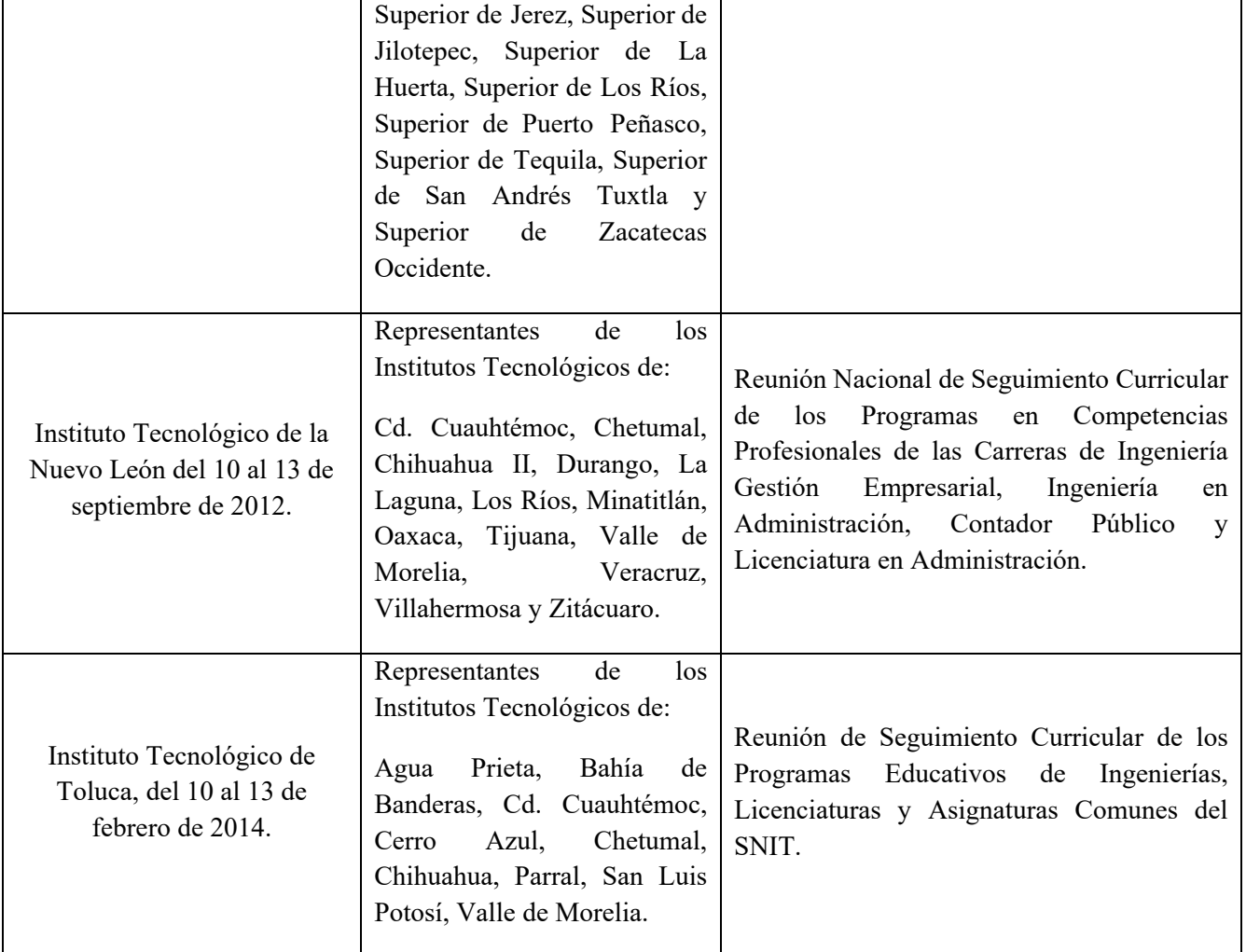

#### **4. Competencia(s) a desarrollar**

#### **Competencia(s) específica(s) de la asignatura**

 Desarrolla y utiliza las herramientas de las nuevas tecnologías de la información, usando las aplicaciones de Internet, de procesadores de textos, de hoja de cálculo electrónica, creación de presentaciones, creación y manejo de base de datos y diseños multimedia, que le permitan optimizar los procesos de comunicación y desarrollo en las organizaciones.

#### **5. Competencias previas**

Ninguna

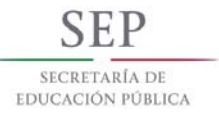

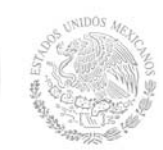

**Secretaría Académica, de Investigación e Innovación** 

Dirección de Docencia e Innovación Educativa

#### **6. Temario**

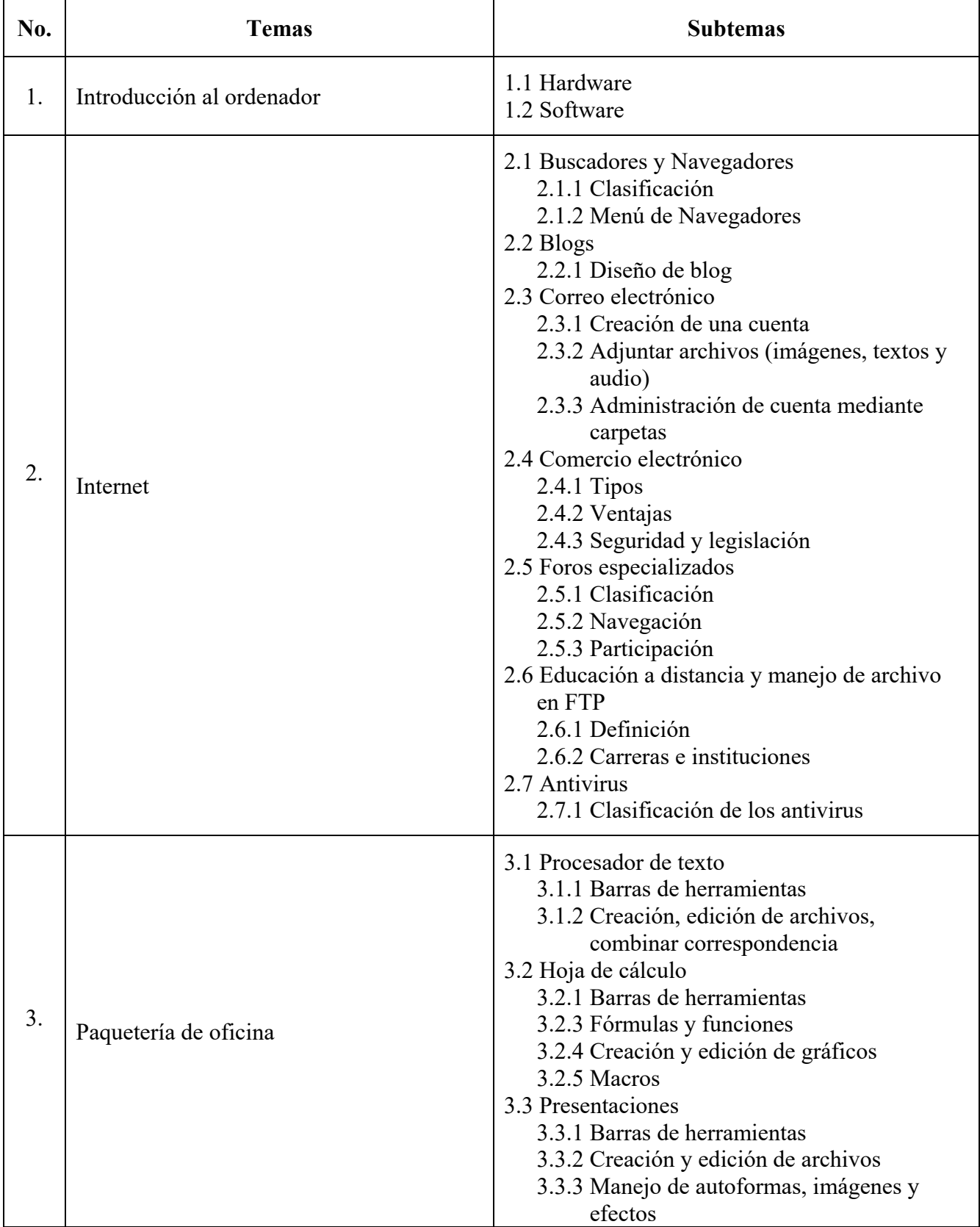

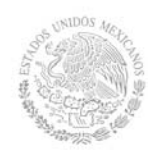

**Secretaría Académica, de Investigación e Innovación** 

Dirección de Docencia e Innovación Educativa

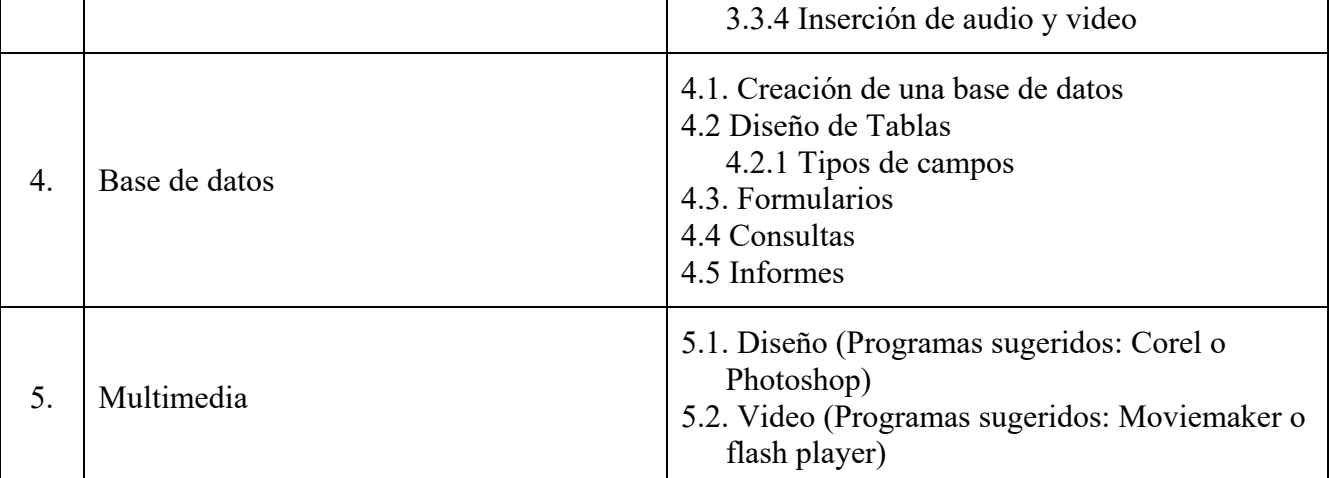

#### **7. Actividades de aprendizaje de los temas**

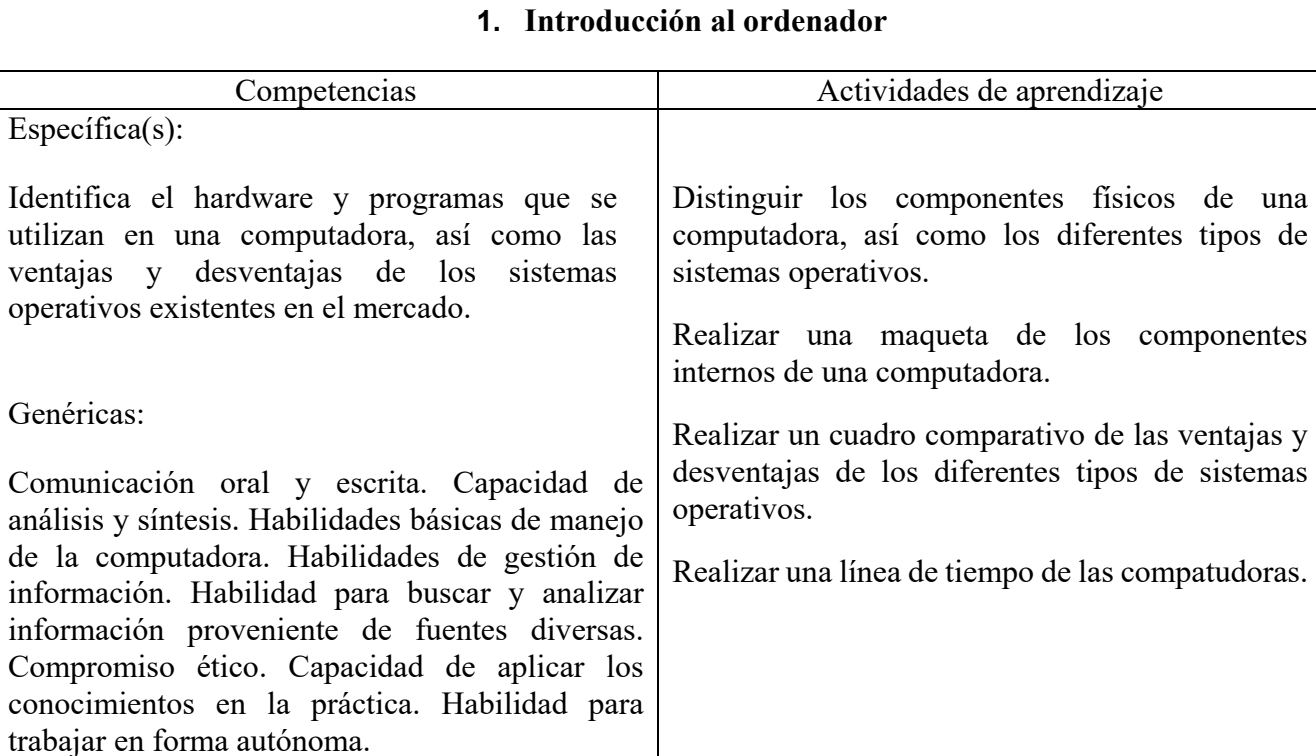

#### **2. Internet**

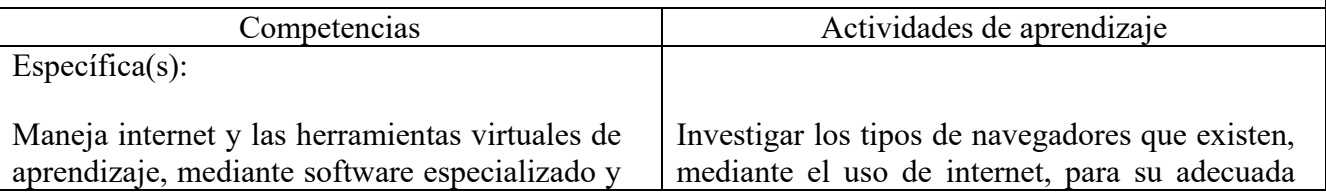

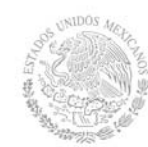

**Secretaría Académica, de Investigación e Innovación**  Dirección de Docencia e Innovación Educativa

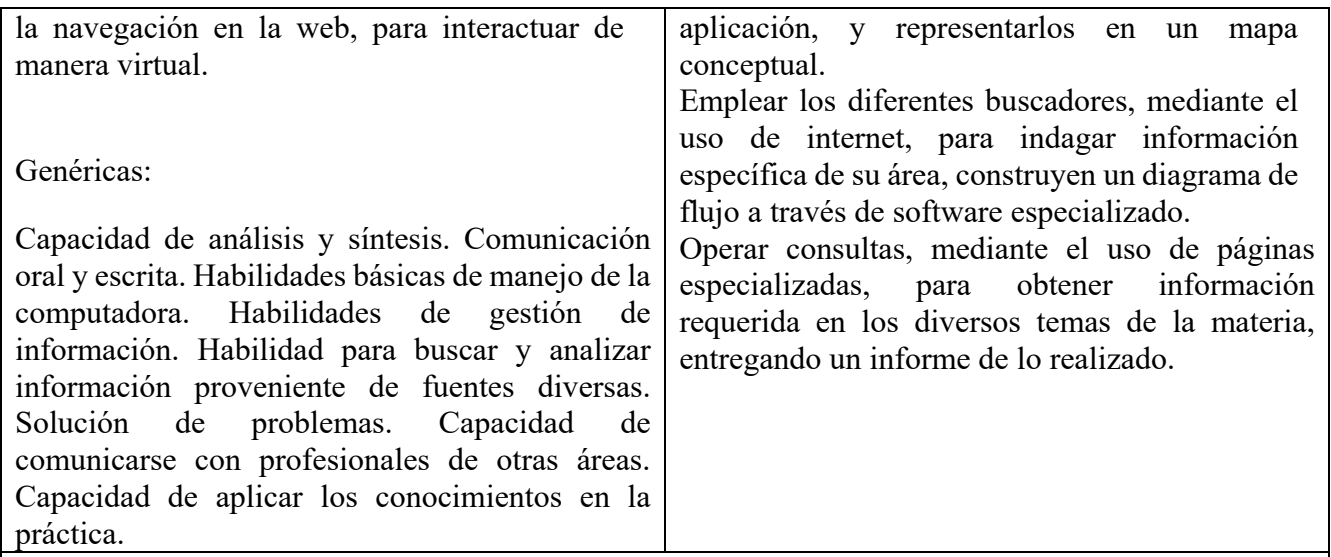

#### **3. Paquetería de oficina**

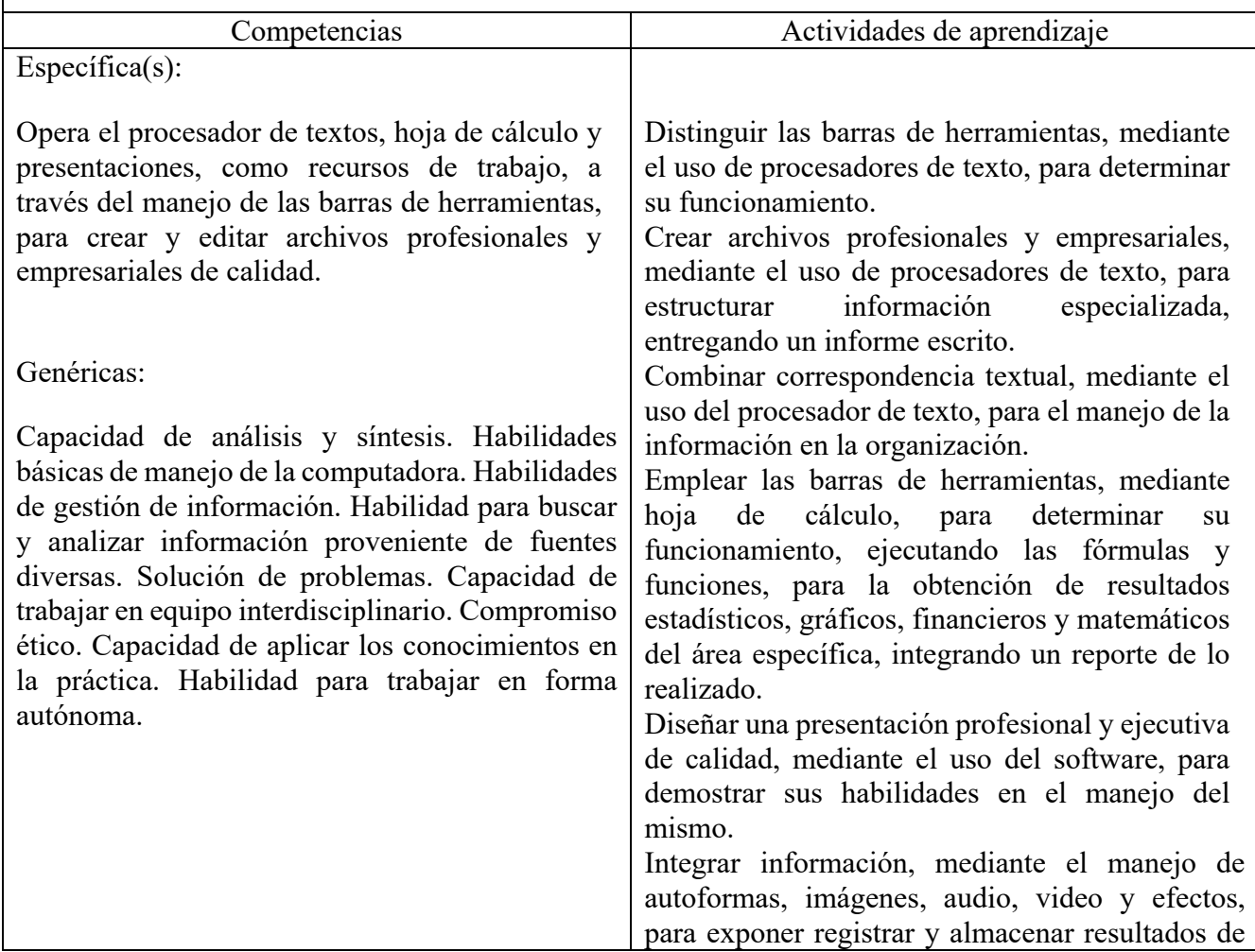

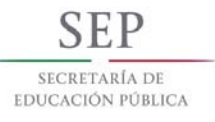

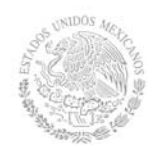

**Secretaría Académica, de Investigación e Innovación** 

Dirección de Docencia e Innovación Educativa

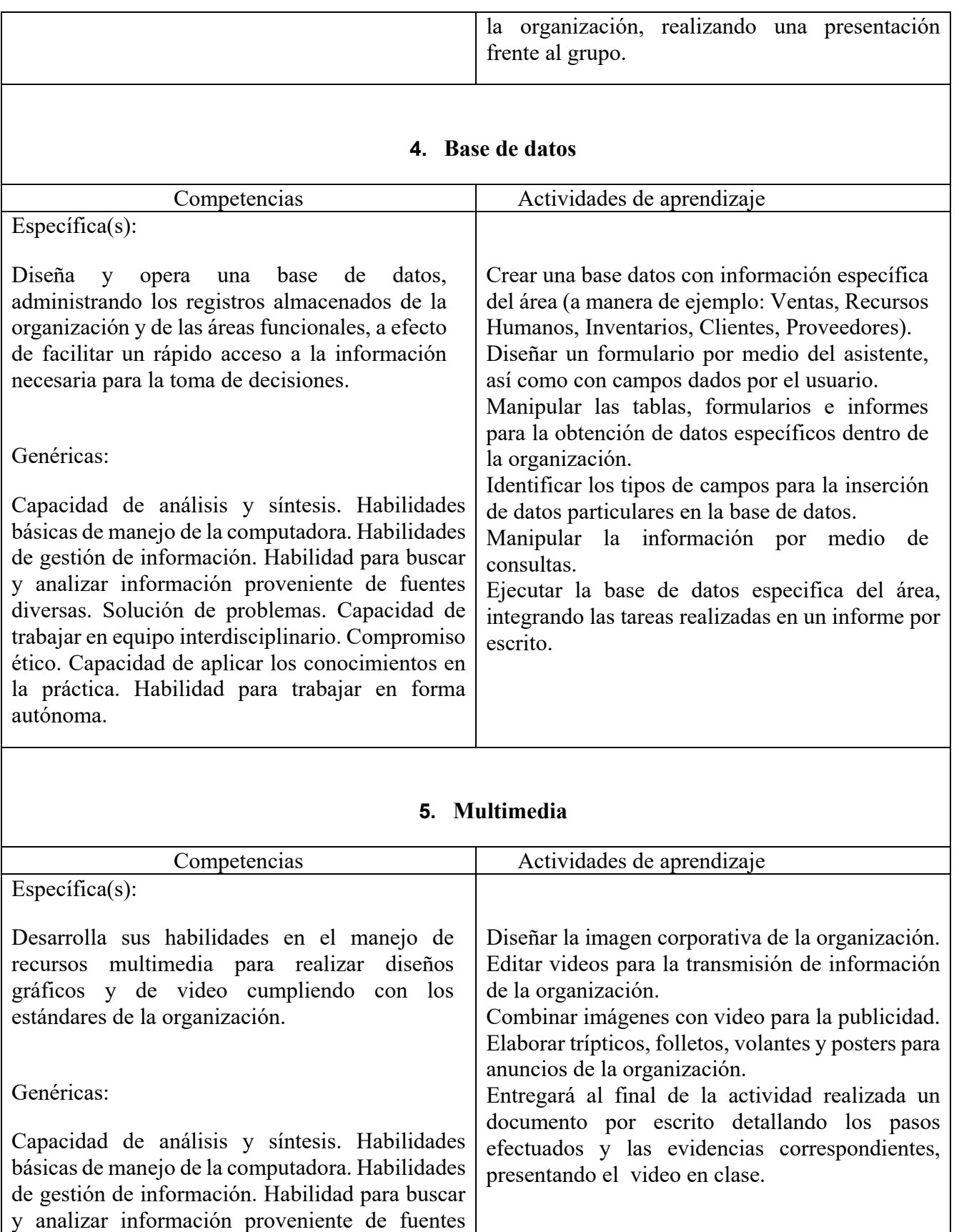

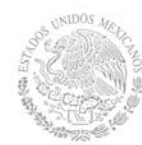

Dirección de Docencia e Innovación Educativa

diversas. Solución de problemas. Capacidad de trabajar en equipo interdisciplinario. Compromiso ético. Capacidad de aplicar los conocimientos en la práctica. Habilidad para trabajar en forma autónoma.

#### **8. Práctica(s)**

Utilizando equipo de cómputo:

- Instalar y configurar los principales dispositivos, así como el computador a bajo nivel.
- Instalar y configurar un sistema operativo actual en el mercado.
- Validar los navegadores y buscadores para conocer las ventajas y desventajas de cada uno, así como la confiabilidad de estos.
- Instalar y configurar una conexión de acceso a Internet: navegar por páginas web haciendo uso de las herramientas más comunes de los navegadores.
- Instalar y configurar una aplicación de correo electrónico, crear y configurar una cuenta de correo electrónico, enviar y recibir mensajes de la materia.
- Realizar búsquedas de información en bases de datos confiables en Internet.
- Crear una base de datos de interés para el ámbito profesional: definir y crear la estructura de la base de datos, introducir los registros, grabar la base de datos en diferentes unidades de almacenamiento (disco duro y unidad externa). Posteriormente: con la base de datos existente, localizar un campo o registro especificado, introducir nuevos registros, dar de baja a varios registros, modificar la estructura de los registros incorporando un campo adicional de información.
- En un fichero de datos facilitado: indexar el fichero por un campo o variable, indexar el fichero por varios campos o variables, visualizar en pantalla determinados campos o registros, imprimir por impresora unos campos determinados.
- Instalar y configurar una aplicación multimedia: crear una presentación de interés para el ámbito profesional, editar la presentación (tamaño, orientación, diseño, etc.), incorporar texto, imágenes, sonido.

#### **9. Proyecto de asignatura**

El objetivo del proyecto que planteé el docente que imparta esta asignatura, es demostrar el desarrollo y alcance de la(s) competencia(s) de la asignatura, considerando las siguientes fases:

- **Fundamentación:** marco referencial (teórico, conceptual, contextual, legal) en el cual se fundamenta el proyecto de acuerdo con un diagnóstico realizado, mismo que permite a los estudiantes lograr la comprensión de la realidad o situación objeto de estudio para definir un proceso de intervención o hacer el diseño de un modelo.
- **Planeación:** con base en el diagnóstico en esta fase se realiza el diseño del proyecto por parte de los estudiantes con asesoría del docente; implica planificar un proceso: de intervención empresarial, social o comunitario, el diseño de un modelo, entre otros, según el tipo de proyecto, las actividades a realizar los recursos requeridos y el cronograma de trabajo.
- **Ejecución:** consiste en el desarrollo de la planeación del proyecto realizada por parte de los estudiantes con asesoría del docente, es decir en la intervención (social, empresarial), o

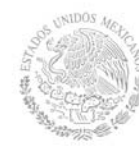

construcción del modelo propuesto según el tipo de proyecto, es la fase de mayor duración que implica el desempeño de las competencias genéricas y especificas a desarrollar.

 **Evaluación:** es la fase final que aplica un juicio de valor en el contexto laboral-profesión, social e investigativo, ésta se debe realizar a través del reconocimiento de logros y aspectos a mejorar se estará promoviendo el concepto de "evaluación para la mejora continua", la metacognición, el desarrollo del pensamiento crítico y reflexivo en los estudiantes.

#### **10. Evaluación por competencias**

Las evidencias de los aprendizajes que contribuyen al desarrollo de competencias son:

- Mapas mentales
- Ensayos
- Ejercicios
- Juegos creativos
- Informes documental escrito
- Exposiciones (medios audiovisuales)
- Videos
- Autoevaluación
- Coevaluación
- Evaluación grupal

#### **HERRAMIENTAS:**

- Rúbrica
- Lista de cotejo
- Escala de estimación
- Observación sistémica
- Autoevaluación

#### **11. Fuentes de información**

- 1. Cohen K. D. (2005). *Sistemas de información para los negocios*. México: Mc Graw Hill.
- 2. Cohen K. D./Asin L. E. (2004) *Sistemas e Información para los Negocios.* 4ª d..México: Mc Graw Hill
- 3. Donadío M. A. (2004). *Negocios en ambientes computacionales*. México: Mc Graw Hill.
- 4. Groh M. (2007) *Access* ANAYA
- 5. Kort H. F. (2002) *Fundamentos de base de datos*. México: Mc Graw Hill. ISBN:8448136543.
- 6. Microsoft Office XP (2002) España: McGraw Hill Interamericana
- 7. Microsoft Access (2007) Colección Ofimática Profesional Ediciones ENI
- 8. Norton P. *Introducción a la computación*. McGraw Hill. ISBN: 970-100667-4/ 9701006674.
- 9. Prieto E. A. (2006) *Introducción a la Informática*, México: Mc Graw Hill
- 10. Rodríguez D.A./Rodríguez D. M. (2002) *Access*.
- 11. Rosino A. F. (2007) *Access*. RA-MA

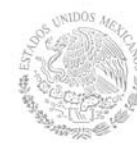

**Secretaría Académica, de Investigación e Innovación** 

Dirección de Docencia e Innovación Educativa

- 12. Turban Ef./Ephraim M./James W. (2005) *Tecnologias de Información para la Administración*. 4ª Ed.. México: CECSA.
- 13. Villar V. *Base datos Access: Aplicaciones Fundamentales y manejo básico.* México: Ideas propias

#### **Páginas Electrónicas**

- 1. www.catedras.fsoc.uba.ar/chernobilsky/**access**.htm
- 2. http://tutorialopenofficebase.wordpress.com/
- 3. EdrawSoft (2009), EDRAW MAX V4, obtenida el 08 julio 2009, de http://www.edrawsoft.com/
- 4. Cmap Tools Downloads (s/n), obtenida el 08 de julio de 2009, de http://cmap.ihmc.us/download/

5. Hot Potatoes Versión 6 (s/n), obtenida el 09 de junio de 2010, de http://hotpot.uvic.ca Mindjet (2009), MindManager 8, obtenida el 08 de julio de 2009,

http://www.mindjet.com/products/mindmanager/default.aspx

#### **Páginas para Bajar Programas**

1. http://www.taringa.net/posts/downloads/5097443/Programas-Full.html

2. http://www.taringa.net/posts/downloads/5230101/100-programasportables. html

3. http://www.taringa.net/posts/downloads/6356432/Programas-Full-2010---1- Link.html

4. http://www.taringa.net/posts/downloads/6438780/Programas-basicos-quetodoel-mundo-deberia-tener-en-supC\_.

htmlhttp://www.taringa.net/posts/downloads/6438780/Programas-basicosquetodo-el-mundo-deberia-tener-en-su-PC\_.html

5. http://www.taringa.net/posts/downloads/6410559/Programas-Utiles-Para-Tu-Pc-todos-de-1-Link-

%28megapost%29.htmlhttp://www.taringa.net/posts/downloads/6410559/Progr amas-Utiles-Para-Tu-Pc-todos-de-1-Link-%28megapost%29.html

6. http://www.taringa.net/posts/downloads/879901/Programas-y-utilidades-paraempresas-% 282%C2%AA-parte%29.html